**УТВЕРЖДАЮ** Директор МБОУ «Диней «ДЕРЖАВА» O.H. Konsigosa Приказ №519-6д от 31.08.2023

## УЧЕБНЫЙ ПЛАН ПО РЕАЛЕЗАЦИИ ФЕДЕРАЛЬНОГО ГОСУДАРСТВЕННОГО<br>ОБРАЗОВАТЕЛЬНОГО СТАНДАРТА НАЧАЛЬНОГО ОБЩЕГО ОБРАЗОВАНИЯ НА 2023 - 2027 год (для 1 класса)

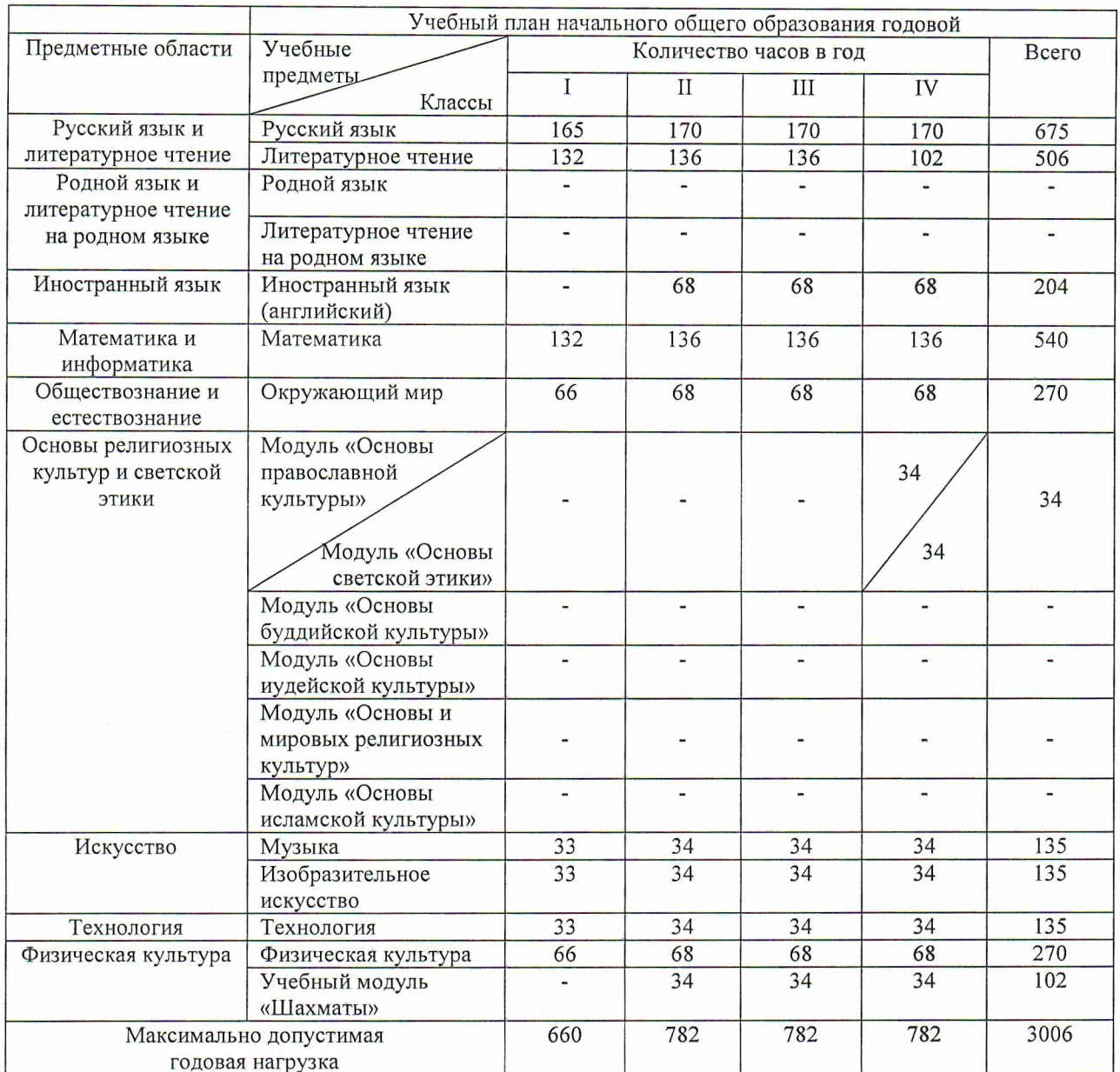

## УЧЕБНЫЙ ПЛАН ПО РЕАЛЕЗАЦИИ ФЕДЕРАЛЬНОГО ГОСУДАРСТВЕННОГО ОБРАЗОВАТЕЛЬНОГО СТАНДАРТА НАЧАЛЬНОГО ОБЩЕГО ОБРАЗОВАНИЯ (для 2 класса)

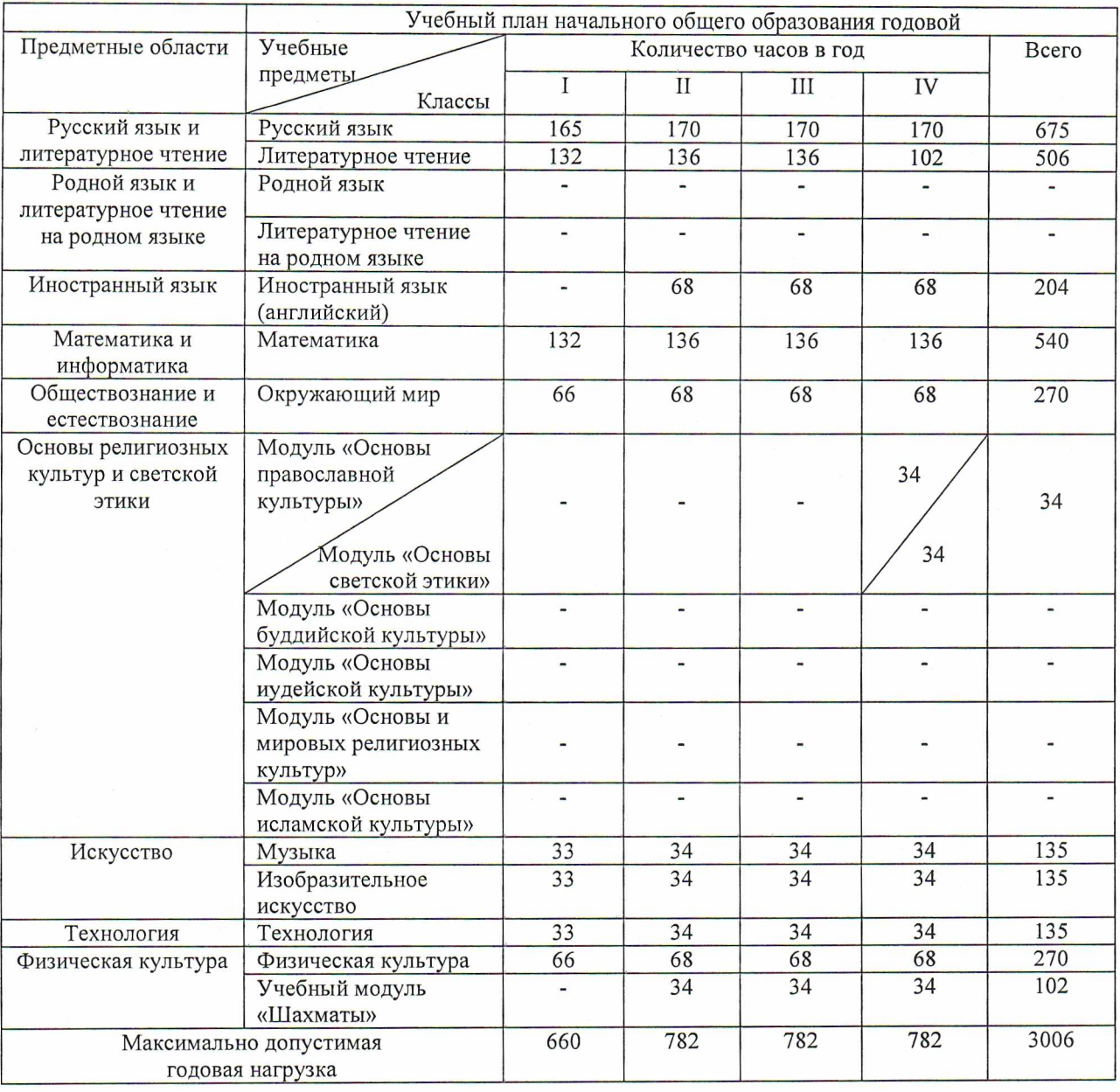

## УЧЕБНЫЙ ПЛАН ПО РЕАЛЕЗАЦИИ ФЕДЕРАЛЬНОГО ГОСУДАРСТВЕННОГО ОБРАЗОВАТЕЛЬНОГО СТАНДАРТА НАЧАЛЬНОГО ОБЩЕГО ОБРАЗОВАНИЯ (для 3 класса)

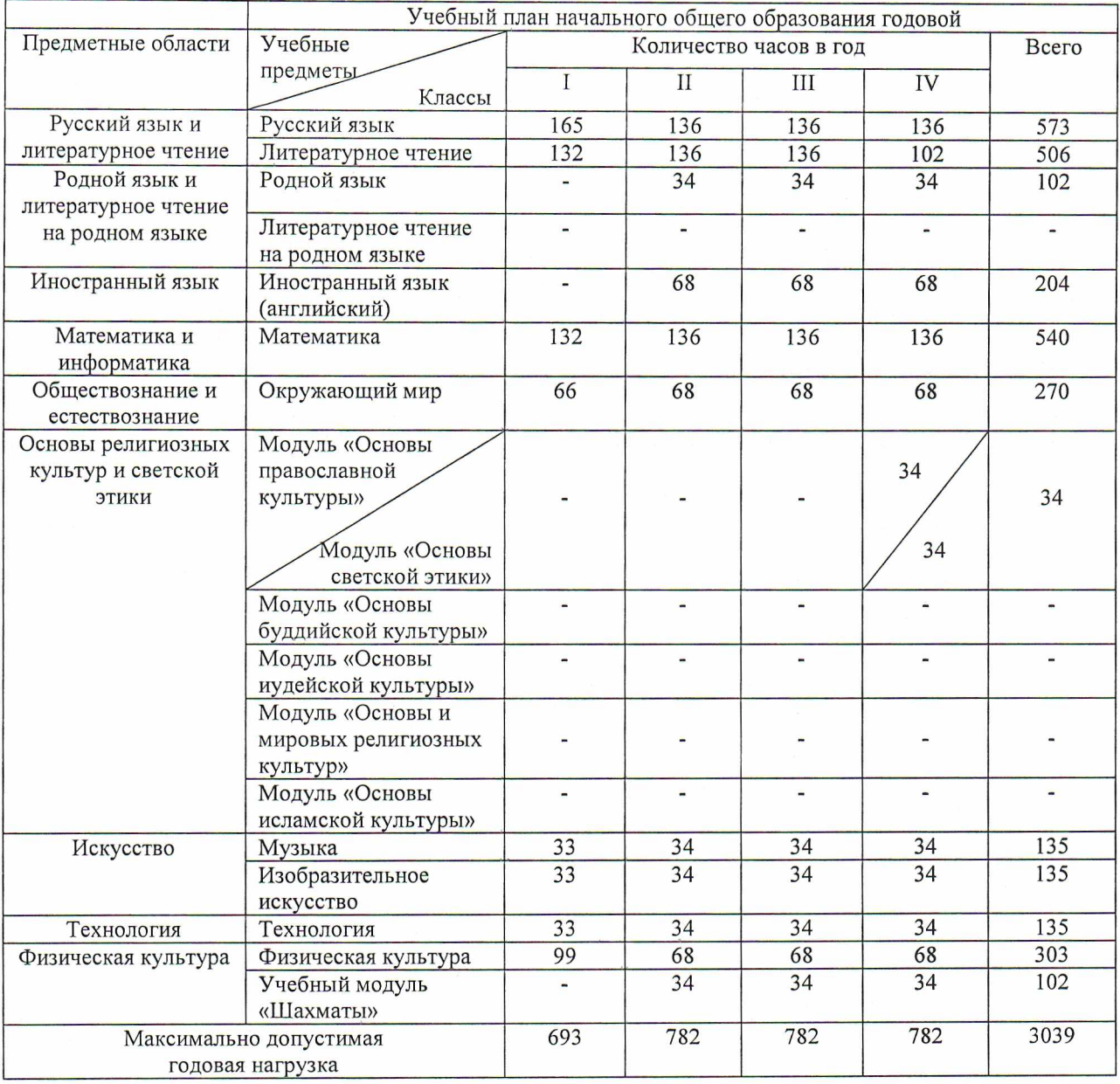

## УЧЕБНЫЙ ПЛАН ПО РЕАЛЕЗАЦИИ ФЕДЕРАЛЬНОГО ГОСУДАРСТВЕННОГО ОБРАЗОВАТЕЛЬНОГО СТАНДАРТА НАЧАЛЬНОГО ОБЩЕГО ОБРАЗОВАНИЯ НА 2020 – 2024 год

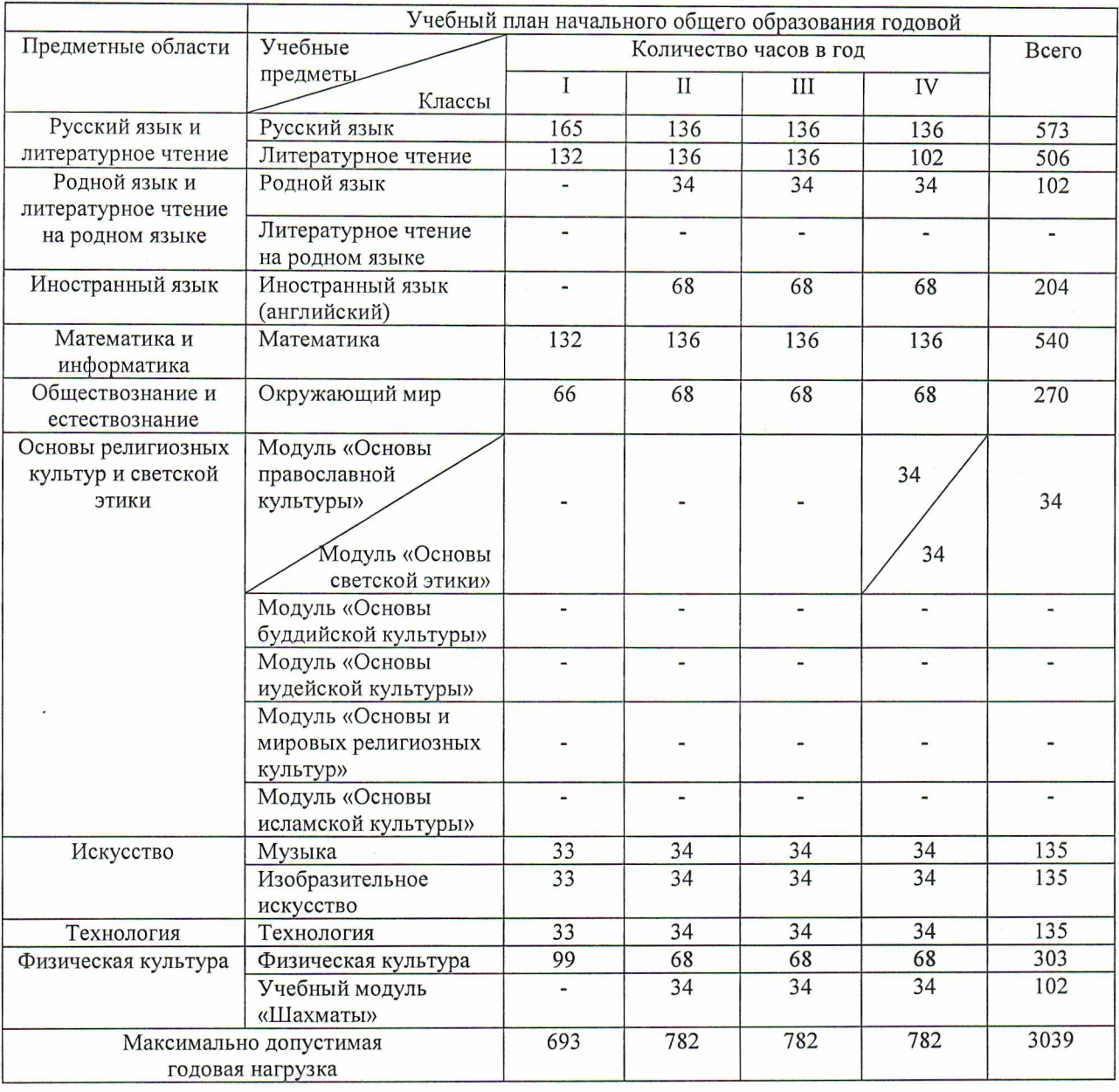

(для 4 класса)